# Instrucciones de colocación fotomurales en vinilo adhesivo

## Consideraciones previas antes de la instalación de los vinilos

Se recomienda que la superficie donde irá colocado el material esté limpia y seca.

Si es una pared, que ésta sea de poca rugosidad. Si la pared está pintada con pinturas plásticas o acrílica mucho mejor, si éste no es el caso, no pasa nada, también puedes pegar tu vinilo sin mayores inconvenientes.

El vinilo se pega fácilmente en madera, acrílicos, metacrilatos, cristales, paredes, metales, azulejos, etc. Cuando separes el vinilo del papel siliconado hay que tener cuidado porque el material queda cargado con electricidad, mantenlo alejado de cualquier objeto o superficie ya que tenderá a pegarse en los mismos.

Recomendamos utilizar un paño para su aplicación o en su defecto la espátula que incluimos con cada pedido. El vinilo tiene una duración de 3 a 4 años en exterior, si el material va a estar en interior su duración se multiplicará considerablemente.

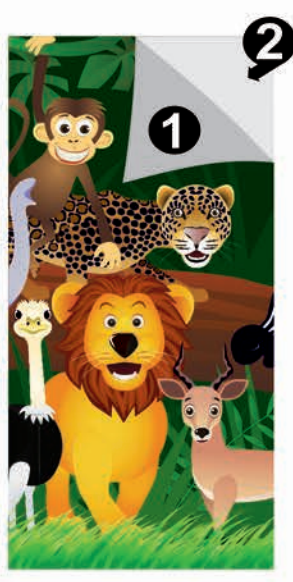

### **Materiales:**

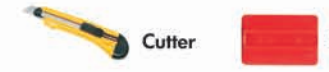

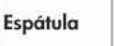

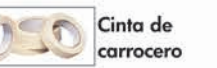

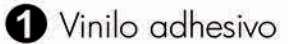

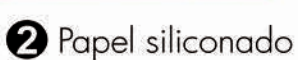

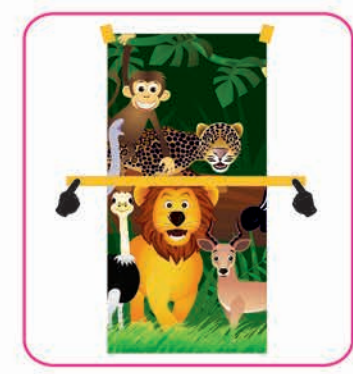

de carrocero a la pared. Poner cinta en el centro del vinilo para que se apove mejor.

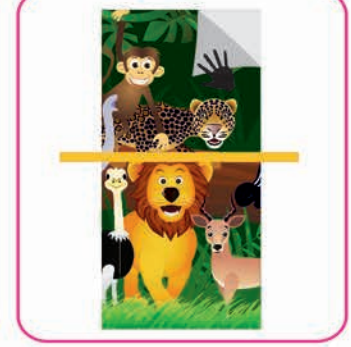

- despegando el vinilo del papel siliconado delicadamente.
- 
- · Colocar el vinilo y sujetarlo con cinta · Retirar la cinta de arriba del vinilo e ir · Cortar el papel siliconado entre 5-10 · Con la ayuda de la espátula cm. por la parte superior.

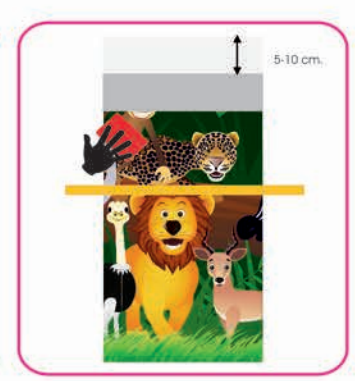

presione fuertemente del centro hacia afuera. Repita esto varias veces y asegurese de que la parte superior del vinilo queda bien adherida.

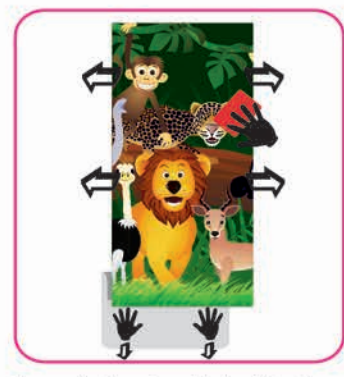

· Después de esto quite la cinta de carrocero. Estirar del papel siliconado hacia abajo y con la ayuda de la espátula, frote desde un lateral al otro siempre intententando continuar la parte ya adhesivada.

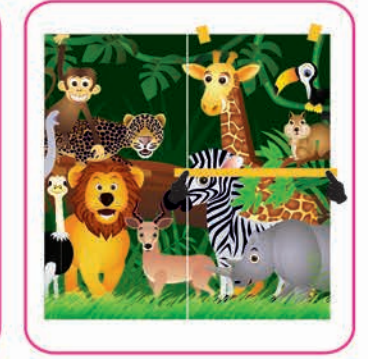

· Repetir los mismos pasos teniendo en cuenta la coincidencia en el dibujo a la hora de colocar la cinta de carrocero.

#### \*Nota:

En caso de que el fotomural impreso en vinilo adhesivo se vaya a colocar sobre un cristal o espejo, previamente debernos limpiar la superficie con agua (NO UTILIZAR LIMPIACRISTALES). Para la colocación nos podremos ayudar con un pulverizador, rellenarlo con agua y un poco de jabón NEUTRO.

En este caso podemos poner el vinilo hacia abajo sobre una mesa, luego retirar completamente el papel siliconado. Pulverizar toda la parte del vinilo adhesivada y la superficie donde irá adherido.

Después con la espátula o trapo frotaremos el vinilo para sacar la mayor cantidad de agua. Cuando el agua seque el vinilo quedará perfectamente adherido.

En el caso de que hubiesen quedado burbujas pueden pincharlas con un alfiler o aguja.

#### ·Utilizar los mismos pasos para la colocación de fotomurales en vinilo microperforado.